## **Логические и поразрядные операции**

#### **Логическое отрицание**

Оператор НЕ (NOT) используется для того, чтобы инвертировать значение аргумента. Т.е., если ему передали истину, то он вернёт ложь, если получил ложь в качестве аргумента, то вернёт истину.

В СИ отрицание представлено оператором **!**.

#### **Логическое отрицание**

Здесь действует закон двойного отрицания – отрицание отрицания можно опустить.

```
#include <stdio.h>
int \text{main}()int i = 0;
   if (i){ print("i is true\n") } }
    if(!i){ print("i is not true\n"); }
    if (!!i){ printf("i is not not true\n");}
    if (111i){ print("i is not not not true\n"); }
    return 0; }
 is not true
i is not not not true
Process returned \theta (0x0) execution time : 0.172 s
Press any key to continue.
```
# **Логическое И**

Оператор И (AND, логическое умножение) возвращает истину тогда и только тогда, когда оба аргумента являются истиной.

В СИ логическое умножение представлено оператором &&.

Оператор И может применяться последовательно к нескольким аргументам.

### **Логическое И**

#include <stdio.h>

```
int \text{main}()char gender;
     unsigned int age;
     unsigned int height;
     printf("Enter gender ('M' or 'W') \n");
     scanf ("%c", &gender);
     printf("Enter age\n");
     scanf ("%u", &age) ;
     printf("Enter height\n");
     scanf ("%u", &height);
     if (gender == ^1M' && age > 21 && height >= 180)
         { printf ("Wellcome"); }
         else { printf ("Go away") ; }
     return 0;}
Enter gender ('M' or 'W')
Enter age
34
Enter height
182
Wellcome
Process returned \theta (0x0) execution time : 13.126 s
Press any key to continue.
```
Пример программы, которая отбирает анкеты мужчин старше 21 года и ростом более 180 см.

### **Логическое И**

Пример программы, которая отбирает анкеты мужчин старше 21 года и ростом не менее 180 см.

```
#include <stdio.h>
```

```
int \text{main}()char gender;
     unsigned int age;
     unsigned int height;
     printf("Enter gender ('M' or 'W') \n");
     scanf ("%c", &gender);
     printf("Enter age\n");
     scanf("fu", \text{Eage});printf("Enter height\n");
     scanf ("%u", &height);
     if (gender == ^1M' && age > 21 && height >= 180)
         { printf ("Wellcome"); }
         else { printf ("Go away") ; }
     return 0;}
Enter gender ('M' or 'W')
Enter age
34
Enter height
182
Wellcome
Process returned \theta (0x0) execution time : 13.126 s
Press any key to continue.
```
### **Логическое ИЛИ**

Оператор логическое ИЛИ (логическое сложение, OR) истинен тогда, когда истиной является хотя бы один его аргумент. В СИ ИЛИ представлен оператором ||. Например, усовершенствуем предыдущую программу: пол можно вводить как большой, так и маленькой буквой

### Логическое ИЛИ

```
\frac{1}{2}include <stdio.h>
\intint main() {
     char gender;
    unsigned int age;
    unsigned int height;
    printf ("Enter gender ('M' or 'W') \n\frac{n!}{n!};
     scanf ("%c", &gender);
    printf("Enter age\n");
     scanf ("%u", &age) ;
    printf("Enter height\n");
     scanf ("%u", &height);
     if ((age > 17 && height >= 180) && (gender == ^1M' || gender == ^1m'))
    { printf("Wellcome"); }
    else { print("Go away"); }
    return 0:
Enter gender ('M' or 'W')
Enter age
 34
 Enter height
178
Go away
Process returned 0 (0x0) execution time : 12.157 s
Press any key to continue.
```
# **Порядок выполнения**

#### **логических операторов**

Оператор отрицания имеет больший приоритет, чем И или ИЛИ, поэтому будет выполняться в первую очередь. Если может случиться ситуация, когда порядок выполнения не ясен, определите его с помощью скобок.

Рассмотрим выражение

a && b && c && d где a, b, c, d – логические значения. Всё выражение равно истине тогда и только тогда, когда все операнды истинны. Если хотя бы один из операндов ложь, то остальные уже не важны. Поэтому, для оптимизации работы, вычисление происходит слева направо и останавливается, как только был найден первый операнд, равный нулю.

То же самое происходит и при выполнение ||. Выражение a || b || c || d выполняется слева направо до тех пор, пока не встретит первое ненулевое значение. После этого выполнение останавливается, так как известно, что всё выражение равно

### **Тернарная операция ? (вопросительный знак) в CИ**

- *• Условная операция* ? работает не с двумя, а с тремя операндами (является *тернарной*). Она имеет следующий формат:
- операнд1 ? операнд2 **:** операнд3.
- Операнд1 вычисляется и сравнивается с нулем, при этом он может иметь целый, плавающий тип, либо быть указателем. Если операнд1 не равен 0 (истина), вычисляется операнд2 и результатом операции является его значение. В противном случае вычисляется операнд3 и результатом является его значение. В любом случае вычисляется только один из операндов 2 или 3, но не оба.

### Тернарная операция? (вопросительный знак) в СИ

- В формуле:
- $y = x ? a:b;$
- $y = a$ , если х не равно нулю (истинно), и  $y = b$ , если х равно нулю (ложно).
- Следующее выражение:
- $y = x < 0$  ?  $-x : x$ ;
- вычисляется абсолютное значение х (|x|).

### Тернарная операция? (вопросительный знак) в СИ

Пример использования операции? для определения максимального значения

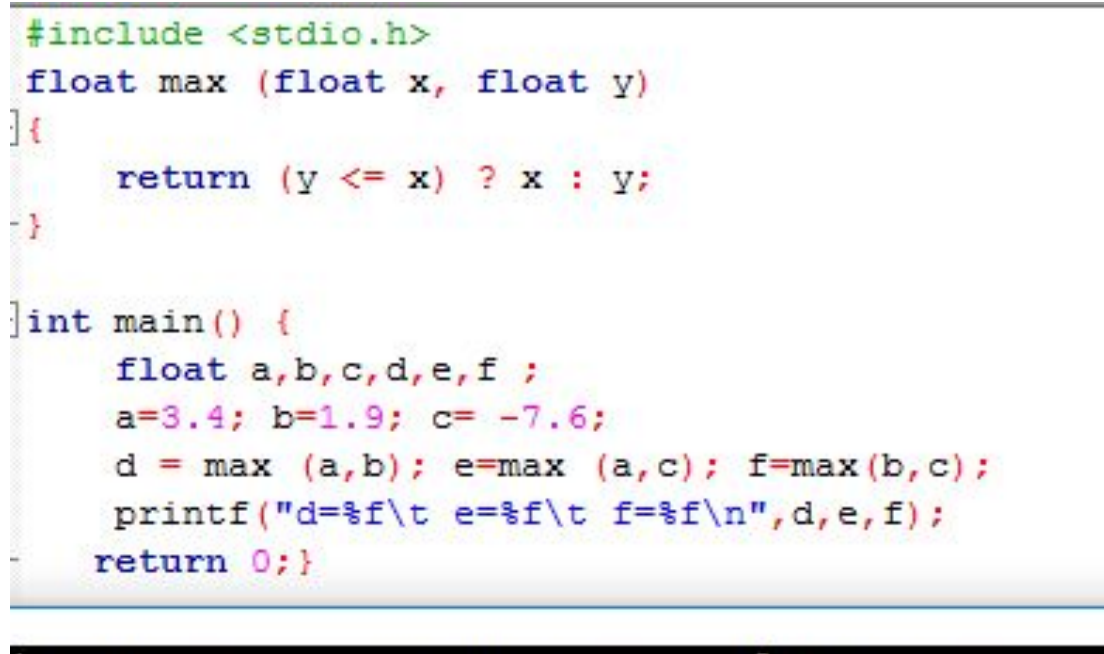

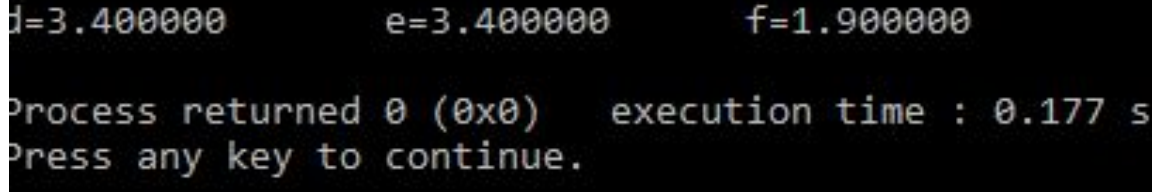

# **Оператор , (запятая) в CИ**

Его назначение – связать определенным образом несколько выражений. Значение списка выражений, разделенных запятыми, определяется крайним справа выражением.

Например, при выполнении инструкции

var= (count=19, incr=10, count+1);

переменной count присваивается сначала значение 19, переменной incr – значение 10, потом значение count увеличивается на 1 и присваивается переменной var (var=20). Круглые скобки обязательны, т.к. оператор «запятая» имеет более низкий приоритет по сравнению с оператором присваивания.

# Оператор, (запятая) в СИ

#### Рассмотрим следующую программу

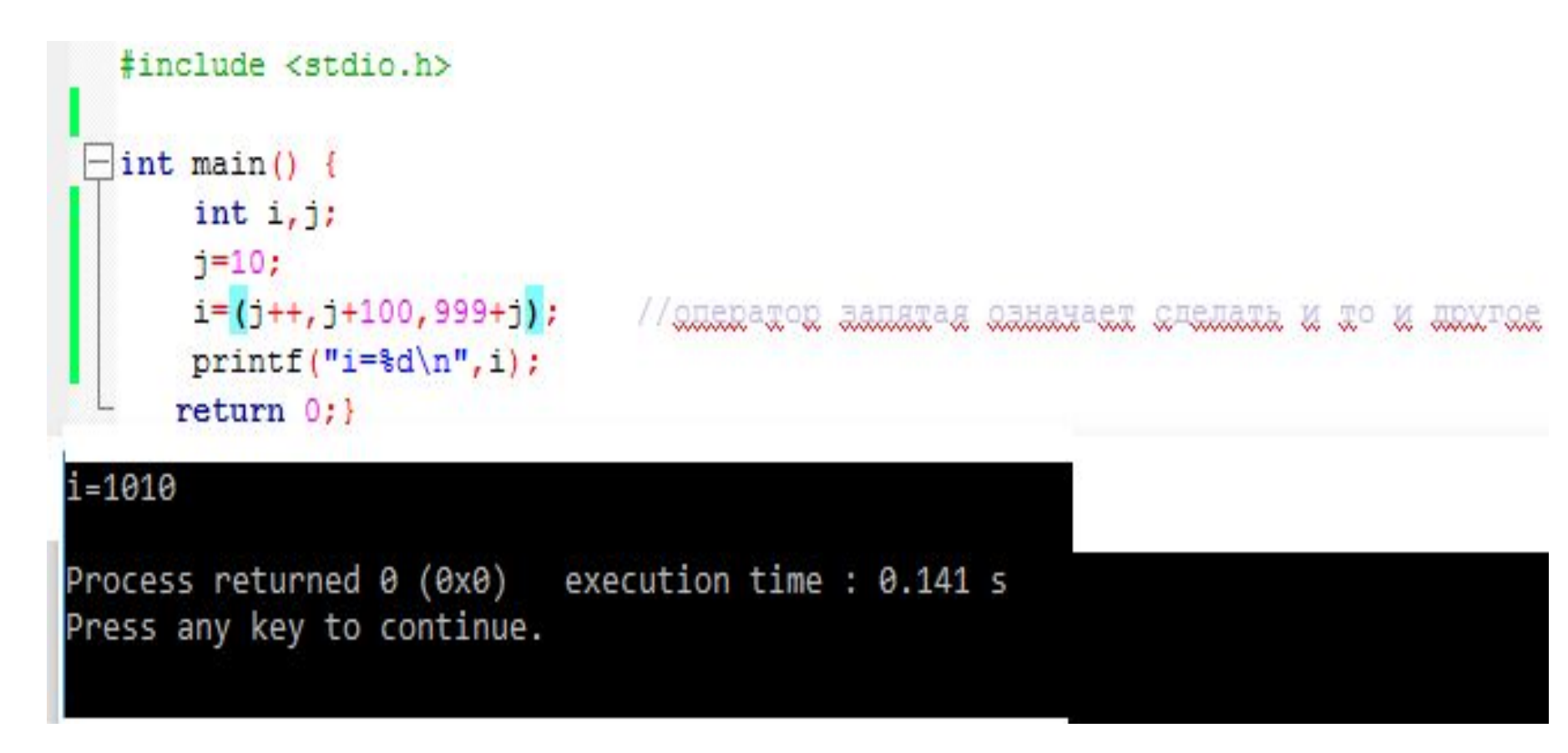

```
Приведен пример
пользовательской
функции, которая
определяет
наибольшее число из
трех, переданных в
функцию
```

```
#include <stdio.h>
int max3 (int a, int b, int c)
   if (a \ge b \le a \ge c)return a:
   if (b > a 66 b > = c)return b;
   if (c > a 66 c > b)return c:
int main ()
     int a, b, c, M;
    printf("a: "); scanf("d", a);printf("b: "); scanf("d", \&b);printf("c: "); <math>scant("d", \&c);M = max3(a, b, c);printf("\t M =\\ddot \n", M);
               return 0;
```
То, что истинное выражение считается равным 1, ложное выражение считается равным 0, можно использовать при вычислении значений функции не используя CTDYKTYDY if.....else

**Пример. Вычислить значение функции** $f(x) = \begin{cases} x+1, & x \ge 0, \\ x^2, & x < 0 \end{cases}$ 

```
#include <stdio.h>
int main()\{ float x, y;
  scant("f",\epsilon x);
  y = (x + 1)*(x >= 0) + (x * x)*(x < 0);print(f("x=\tf\triv y=\tf\nr', x, y);return 0;x=5.000000 y=6.000000
Process returned \theta (0x0) execution time : 5.641 s
Press any key to continue.
```
Пример. Вычислить значение функции знака числа:  $\left(1 \right)$   $x \setminus 0$ 

$$
sgn(x) = \begin{cases} 1, & x < 0, \\ 0, & x = 0, \\ -1, & x < 0. \end{cases}
$$

Запишем функцию в виде:

 $sgn(x) = 1 * (x > 0) + 0 * (x = 0) + (-1) * (x < 0) = (x > 0) - (x < 0)$ 

### **Функция sng(x)**

```
#include <stdio.h>
int sign (float x)
return (x > 0) - (x < 0);
int main()float x, y, z;
 x = 23; y = -12; z = 0;
 printf("f(x)=\\ddot f(y)=\ddot[x]=\ddot[x]=\ddon", sign(x), sign(y), sign(z));
  return 0;
f(x)=1f(z) = \thetaf(y) = -1Process returned \theta (0x0) execution time : 0.109 s
Press any key to continue.
```
### **Поразрядный сдвиг**

#### Поразрядный сдвиг на 2 позиции соответствует делению на 4 .

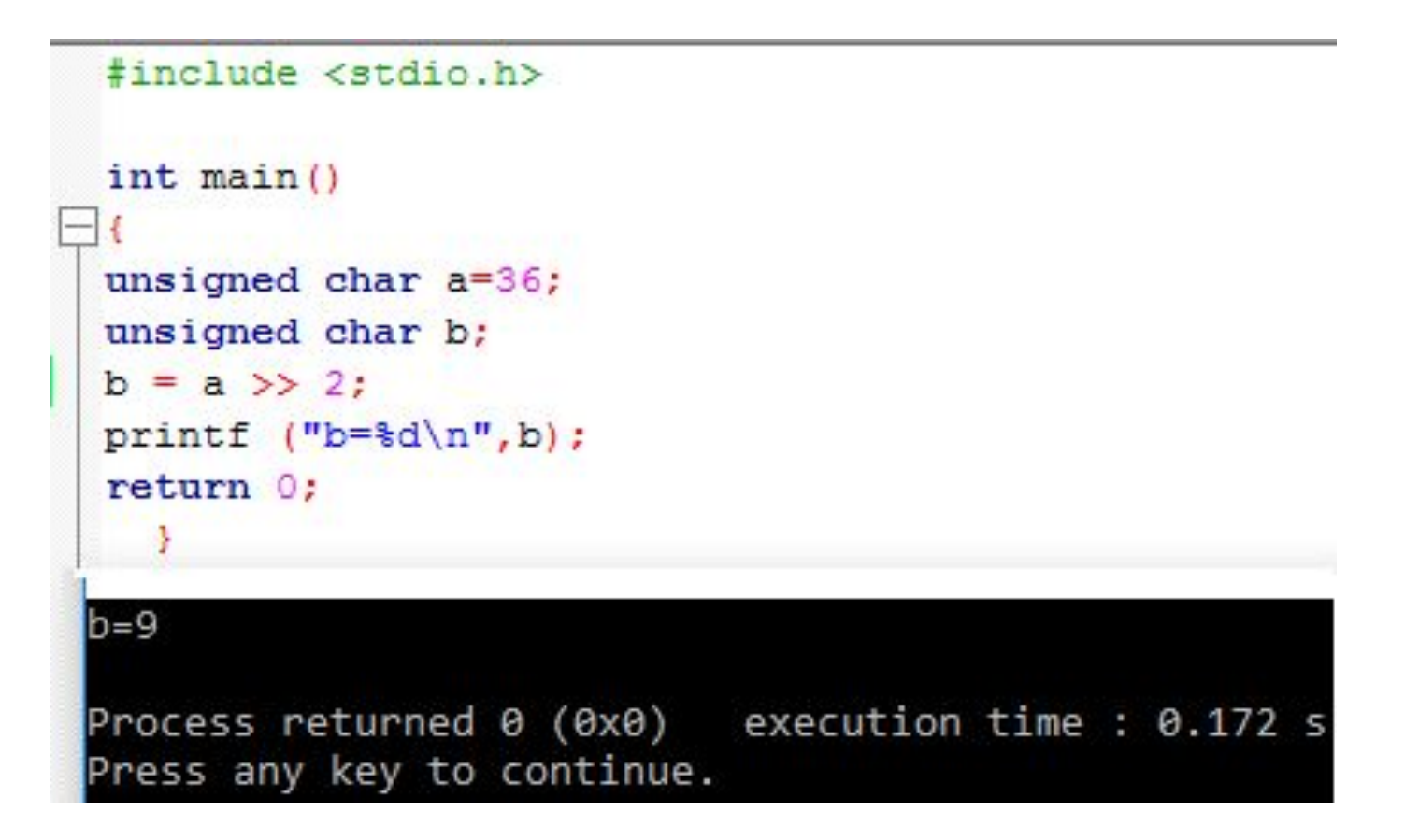

### **Побитовые операции. Маски**

Побитовые операции позволяют осуществлять установку и сброс отдельных битов числа. С этой целью используется маскирование битов. Маски, соответствующие установке каждого бита в байте,

представлены в таблице.

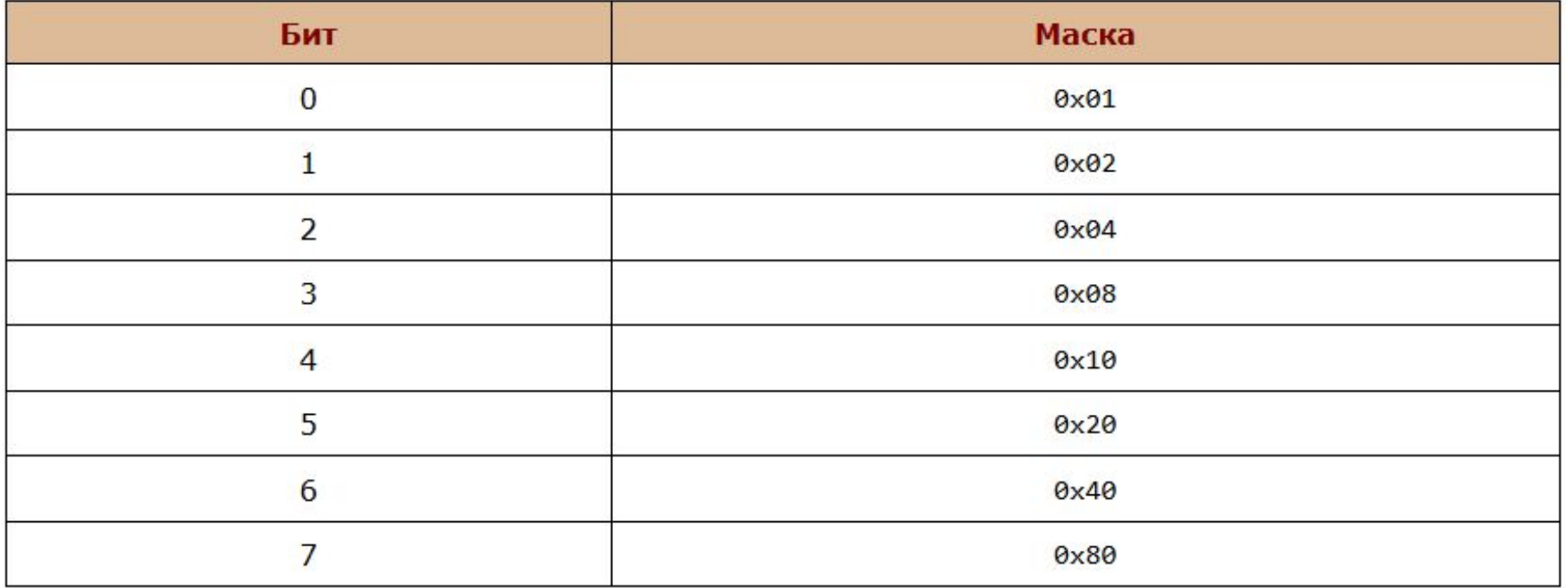

#### **Маски**

Для установки определенного бита необходимо соответствующий бит маски установить в 1 и произвести операцию побитового логического ИЛИ с константой, представляющей собой маску.

Для сброса определенного бита необходимо соответствующий бит маски сбросить в 0 и произвести операцию побитового логического И с константой, представляющей собой инверсную маску.

#### **Маски**

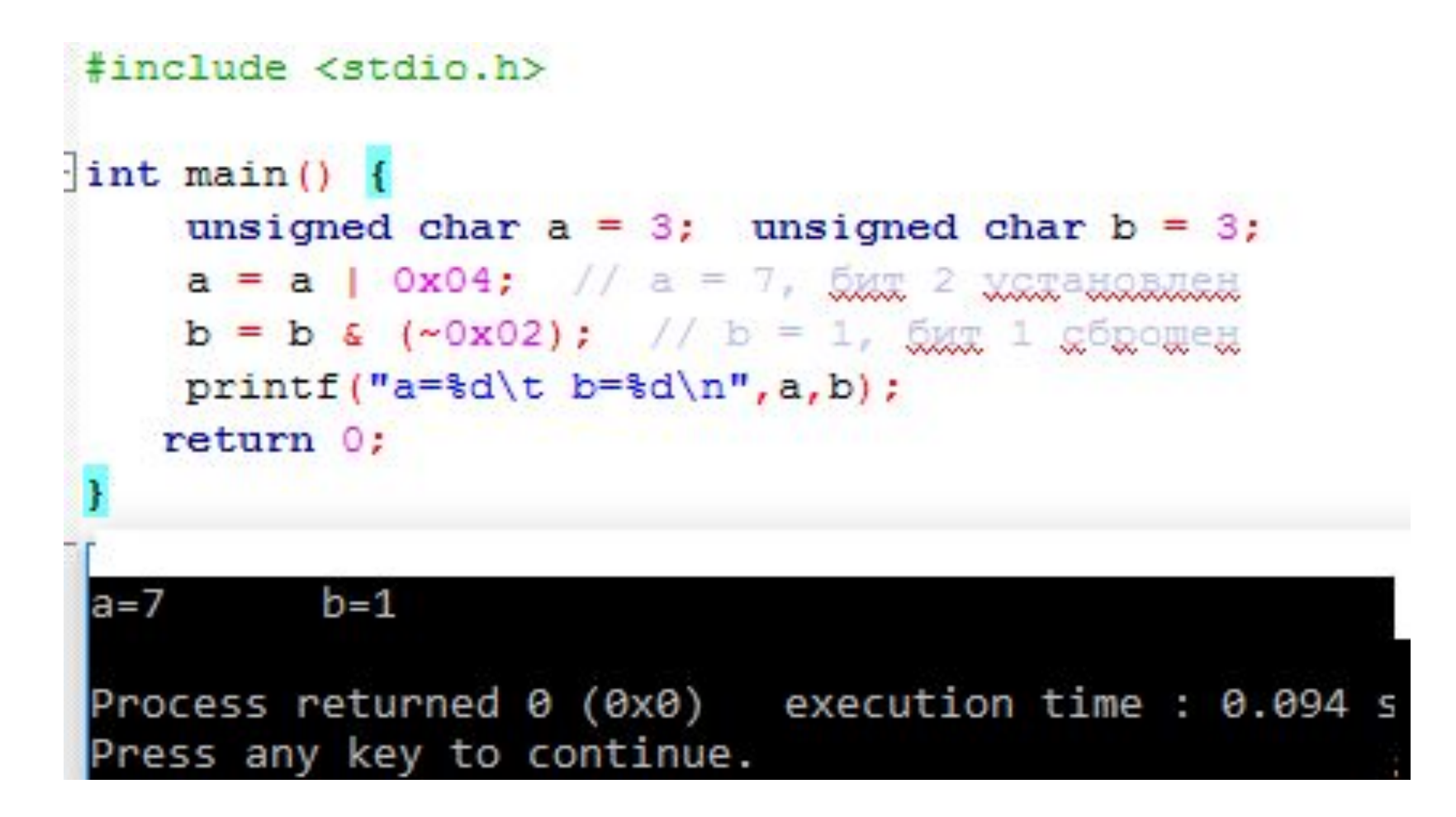